## **WebAdmin : L'interface d'administration d'AbulÉdu**

## **Bienvenue sur la page principale d'administration du serveur AbulÉdu.**

Vous trouverez ici tous les outils indispensables pour bien administrer votre serveur et votre réseau.

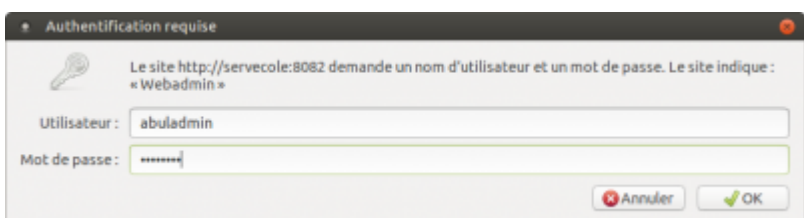

L'usage de WebAdmin est réservé aux

administrateurs.

Pour y accéder, ouvrez, sur un **poste du réseau**, le navigateur web Firefox et tapez l'adresse suivante :

[http://servecole:8082/](#page--1-0)

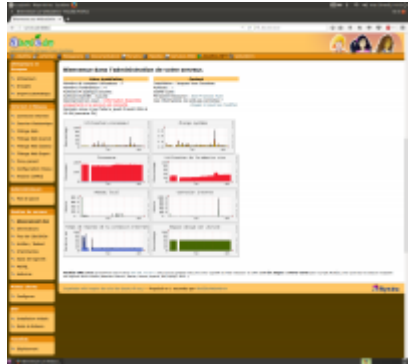

Vous arrivez à la page d'accueil de WebAdmin, comme vous le montre la copie d'écran ci-contre.

Cette interface vous permet de :

Last update: 2016/09/04 11.08:administration:webadmin:webadmin https://docs.abuledu.org/11.08/administration/webadmin/webadmin?rev=1472984374 12:19

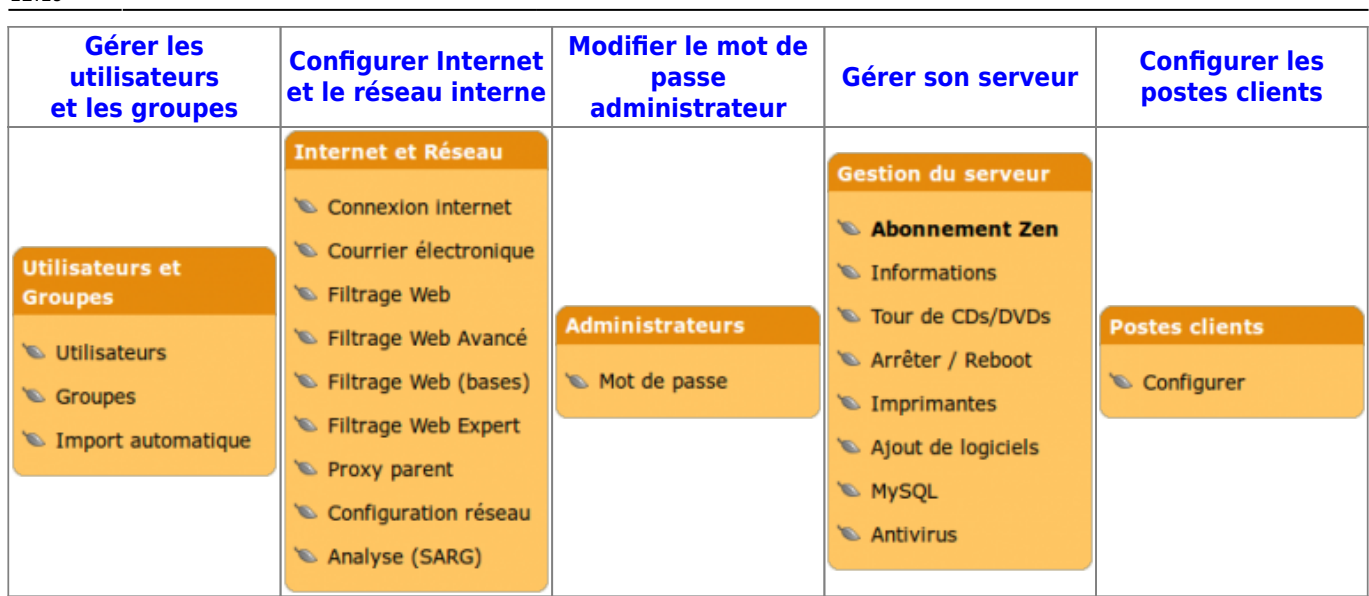

From: <https://docs.abuledu.org/> - **La documentation d'AbulÉdu**

Permanent link: **<https://docs.abuledu.org/11.08/administration/webadmin/webadmin?rev=1472984374>**

Last update: **2016/09/04 12:19**

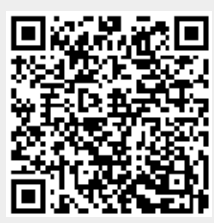